## **CONTROLE DO DOCUMENTO**

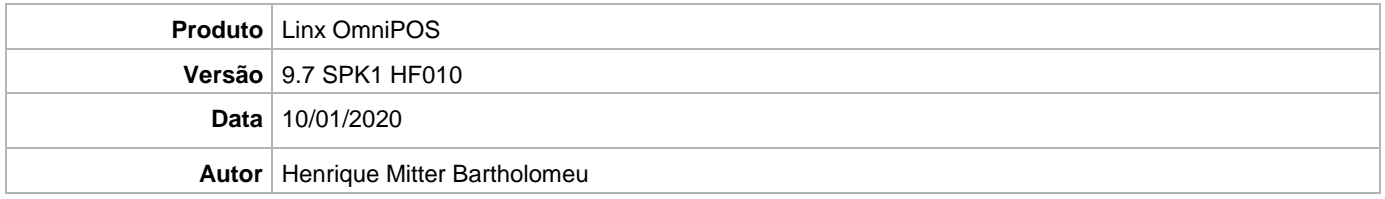

## **PRÉ-REQUISITO**

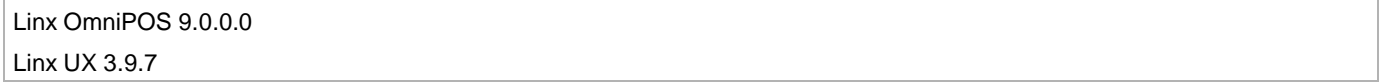

## **DEFINIÇÃO**

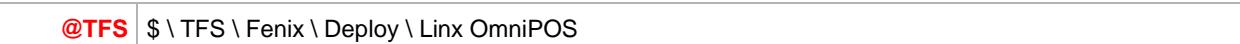

## **PDV**

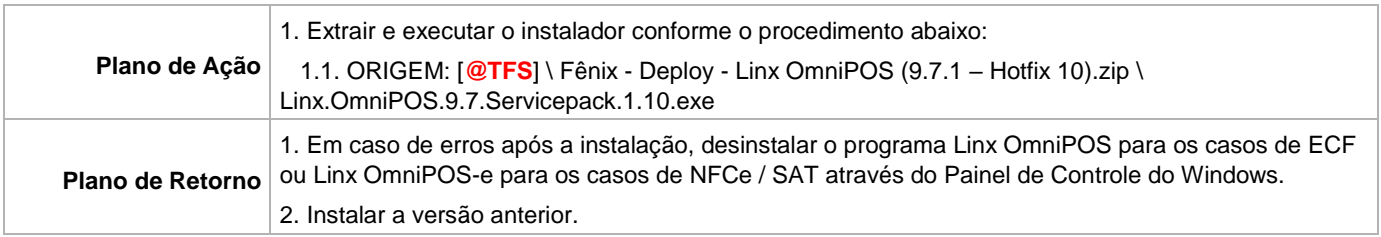